شهادة الخبرة الجامعية تطوير التطبيقات المتعددة المنصات باستخدام الذكاء الاصطناعي

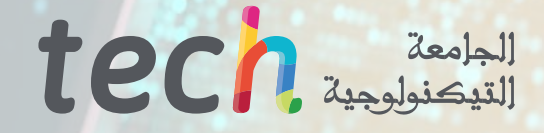

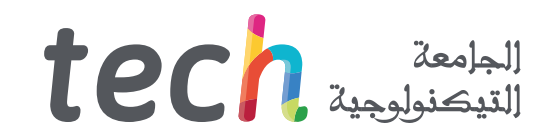

### شهادة الخبرة الجامعية تطوير التطبيقات المتعددة المنصات باستخدام الذكاء الاصطناعي

- » طريقة التدريس: أ**ونلاين**
- مدة الدراسة: 6 أشهر
- المؤهل الجامعي من: TECH الجامعة التكنولوجية
- » عدد الساعات المخصصة للدراسة: <mark>16 ساعات اسبوعيًا</mark>
	- » مواعيد الدراسة: وفقًا لوتيرتك الخاصّة
		- الامتحانات: أونالين

رابط الدخول إلى الموقع الإلكتروني: www.techtitute.com/ae/artificial-intelligence/postgraduate-diploma/postgraduate-diploma-multiplatform-application-development-artificial-intelligence<br>الط الدخول إلى الموقع الإلكتروني:

## الفهرس

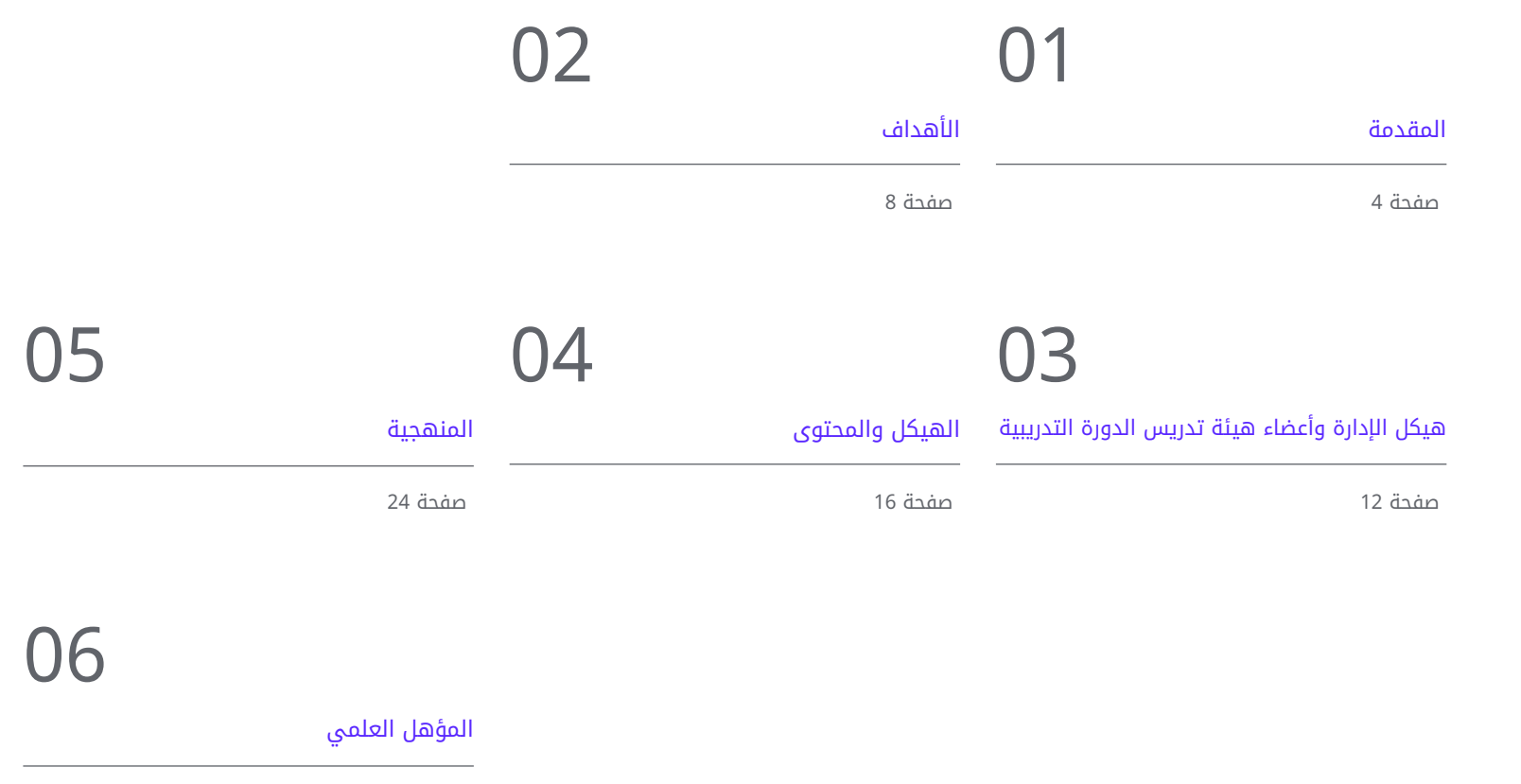

صفحة

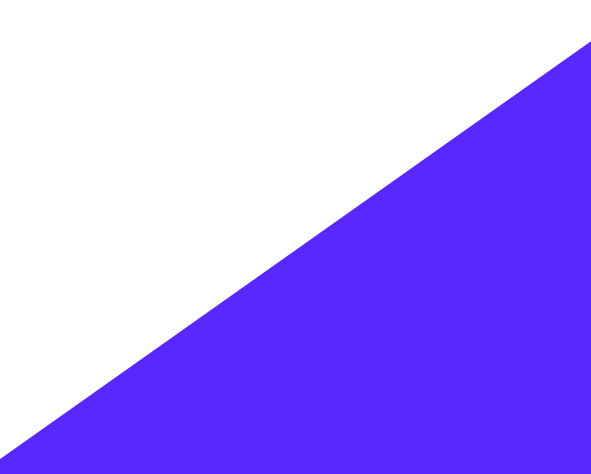

## المقدمة 01

لقد سمح ظهور التقنيات في مجال الكمبيوتر للخبراء بتحسين إجراءاتهم، وتقديم خدمات عالية الكفاءة. على سبيل المثال، تساعد أدوات مثل ChatGPT المحترفين على تحسين أكوادهم البرمجية أثناء البرمجة. بهذه الطريقة، يقوم علماء الكمبيوتر بتجديد فعالية البرامج وأدائها وسهولة قراءتها، دون تغيير وظائفها. هذا يجلب سلسلة من الفوائد، من بينها أن التطبيقات تعمل بشكل أسرع. ً يعمل هذا النظام أيًضا على تقليل استهالك الذاكرة، مما سيوفر تكاليف البنية التحتية وموارد الأجهزة. في مواجهة هذا الواقع، نفذت TECH برنامًًجا عبر الإنترنت بالكامل يهدف إلى تحسين الإنتاجية في تطوير البرمجيات باستخدام الذكاء الاصطناعي )AI)

<span id="page-3-0"></span>**DOU.** USE **AT AIR MIN**  $\frac{1}{100} = \frac{1}{100}$ 

**PERMITE** 

. scene.objects.act

context.selected\_oder bjects[one.name].se

## المقدمة | 05

 $\bigcap_{i=1}^n\bigcap_{i=1}^n$ 

شهادة جامعية ستمنحك المرونة بفضل تنسيقها 100% عبر الإنترنت. تتكيف TECH مع جداول أعمال المحترفين المشغولين!"

### 06  $106$   $106$

يعد الجمع بين الواجهة الخلفية (backend) والتعلم الآلي مفيدًا في مجموعة متنوعة من السياقات. يمكن للمبرمجين بعد ذلك أتمتة المهام المتكررة للغاية، مثل استخراج المعلومات ذات الصلة من مجموعات البيانات الكبيرة. على نفس المنوال، يعمل الذكاء الاصطناعي على تعزيز أداء التطبيقات، من خالل التنبؤ بأنماط الاستخدام، وضبط تخصيص الموارد واتخاذ القرارات في الوقت الحقيقي لرفع مستوى الكفاءة. تستخدم هذه الآلية أيضًا خوارزميات التوصية لتقديم محتوى مخصص للمستخدمين، بما في ذلك اقتراحات المنتجات او الاخبار بناءً على تفضيلاتهم.

إدرا ًًكا منها لأهميتها، قامت TECH بتطوير شهادة الخبرة الجامعية تتعمق في تنفيذ مشاريع الويب باستخدام الذكاء الاصطناعي. تم تصميم المنهج من قبل فريق تدريس متخصص في هذا الموضوع، وسيوفر استراتيجيات متقدمة لإنشاء أنماط التصميم وقواعد البيانات ومساحات العمل )workspace).

بالمثل، سيشجع المنهج المهنيين على اكتشاف حالات الفشل المحتملة أثناء عملياتهم، لإنشاء اختبارات الوحدة. في الوقت نفسه، سيتم توجيه محتوى التدريس نحو التحسين وإدارة الأداء، باستخدام أحدث أدوات التعلم الآلي. بالإضافة إلى ذلك، سيقوم الخريجون بتصميم أنظمة واسعة النطاق سيتم استخدامها لتخزين البيانات الأكثر صلة.

من ناحية أخرى، لتعزيز إتقان المنهج، تطبق هذه الشهادتك الجامعية نظام التدريس الثوري لإعادة التعلم )Relearning)، والذي تعتبر TECH رائدة فيه. هذا يعزز استيعاب المفاهيم المعقدة من خالل تكرارها الطبيعي والتدريجي. بالمثل، يعتمد البرنامج على مواد بتنسيقات مختلفة، مثل الرسوم البيانية أو مقاطع الفيديو التوضيحية. كل هذا بطريقة مريحة 100% عبر الإنترنت، مما يسمح بتعديل جداول كل شخص بما يتناسب مع مسؤولياته. الشيء الوحيد الذي يحتاجه الخريجون هو جهاز إلكتروني متصل بالإنترنت.

تحتوي شهادة الخبرة الجامعية الجامعية في تطوير التطبيقات المتعددة المنصات باستخدام الذكاء الاصطناعيعلى البرنامج التعليمي الأكثر اكتمالا و حداثة في السوق. أبرز خصائصها هي:

- تطوير حالات عملية يقدمها خبراء في تطوير التطبيقات متعددة المنصات من خالل الذكاء الاصطناعي
- محتوياتها البيانية والتخطيطية والعملية البارزة التي يتم تصورها بها تجمع المعلومات العلمية والرعاية العملي حول تلك التخصصات الأساسية للممارسة المهنية.
	- التمارين العملية حيث يمكن إجراء عملية التقييم الذاتي لتحسين التعلم
		- تركيزها على المنهجيات المبتكرة
	- كل هذا سيتم استكماله بدروس نظرية وأسئلة للخبراء ومنتديات مناقشة حول القضايا المثيرة للجدل وأعمال التفكير الفردية.
		- توفر المحتوى من أي جهاز ثابت أو محمول متصل بالإنترنت

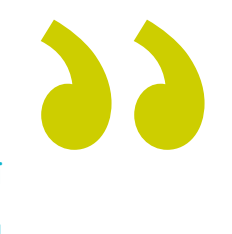

سوف تقوم بتطوير استراتيجيات متقدمة تهدف إلى تحسين نشر مواقع الويب الخاصة بك، والاستجابة بسرعة لمتطلبات السوق"

### المقدمة | 07

سوف تتعمق في الترجمة الآلية بين لغات البرمجة المختلفة، وإنشاء التطبيقات التي تعمل على مجموعة متنوعة من المنصات"

سوف تقوم بتنفيذ البنية النظيفة في إجراءاتك، بحيث تكون مشاريعك البرمجية أكثر قابلية للصيانة وللتطوير والتكيف مع التغييرات المستقبلية.

بفضل نظام إعادة التعلم )Relearning ) الذي تستخدمه TECH، سوف تقلل من ساعات الدراسة والحفظ الطويلة.

> البرنامج يضم , في أعضاء هيئة تدريسهمحترفين في مجال الطاقات المتجددة يصبون في هذا التدريب خبرة عملهم, بالإضافة إلى متخصصين معترف بهم من الشركات الرائدة والجامعات المرموقة.

وسيتيح محتوى البرنامج المتعدد الوسائط، والذي صيغ بأحدث التقنيات التعليمية، للمهني التعلم السياقي والموقعي، أي في بيئة محاكاة توفر تدريبا غامرا مبرمجا للتدريب في حالات حقيقية.

يركز تصميم هذا البرنامج على التعلم القائم على حل المشكالت، والذي المهني في يجب أن تحاول من خالله حل المواقف المختلفة للممارسة المهنية التي تنشأ من خالله. للقيام بذلك، سيحصل على مساعدة من نظام فيديو تفاعلي مبتكر من قبل خبراء مشهورين.

## الأهداف 02

بفضل شهادة الخبرة الجامعية هذه، سيتقن المبرمجون تكوين بيئات التطوير المحّّسنة باستخدام الذكاء الاصطناعي، لتقديم الحلول الاكثر ابتكارًا للمؤسسات. بالمثل، سيقومون بتنفيذ ملحقات اساسية لمشاريعهم، مما سيؤدي إلى تحسين الإنتاجية وتنفيذ البرامج (software). سيقومون أيضًا بتطبيق تقنيات ChatGTP على إجراءاتهم، بهدف تصحيح التحسينات المحتملة في الكود تلقائيًا. بالمثل، سيقوم المحترفون بتصميم انظمة قابلة للتطوير للتعامل مع كميات كبيرة من البيانات. بالإضافة إلى ذلك، سيطبقون الإجراءات التي من شأنها تعزيز الإجراءات الآمنة للغاية وتجنب نقاط الضعف، مما يضمن أمان البرامج على المستوى المعماري.

<span id="page-7-0"></span>

## الأهداف | 09 <mark>| tec</mark>

 $\left(\begin{matrix} \lambda \ \lambda \end{matrix}\right)$ ستستخدم أدوات الذكاء الاصطناعي بشكل فعال لتحسين الإنتاجية في تطوير البرمجيات"

## tech | الأهداف

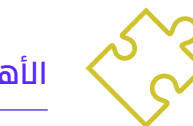

### الأهداف العامة

- تطوير المهارات اللازمة لتكوين وإدارة بيئات التطوير الفعالة، مما يضمن اساسًا متينا لتنفيذ المشاريع باستخدام الذكاء الاصطناعي
- اكتساب المهارات في تخطيط وتنفيذ وأتمتة اختبارات الجودة، ودمج أدوات الذكاء الاصطناعي للكشف عن الأخطاء وتصحيحها
	- فهم وتطبيق مبادئ الأداء وقابلية التوسع والصيانة في تصميم أنظمة الحوسبة واسعة النطاق
		- التعرف على أهم أنماط التصميم وتطبيقها بشكل فعال في هندسة البرمجيات )software)

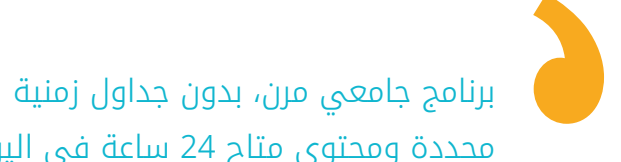

محددة ومحتوى متاح 24 ساعة في اليوم"

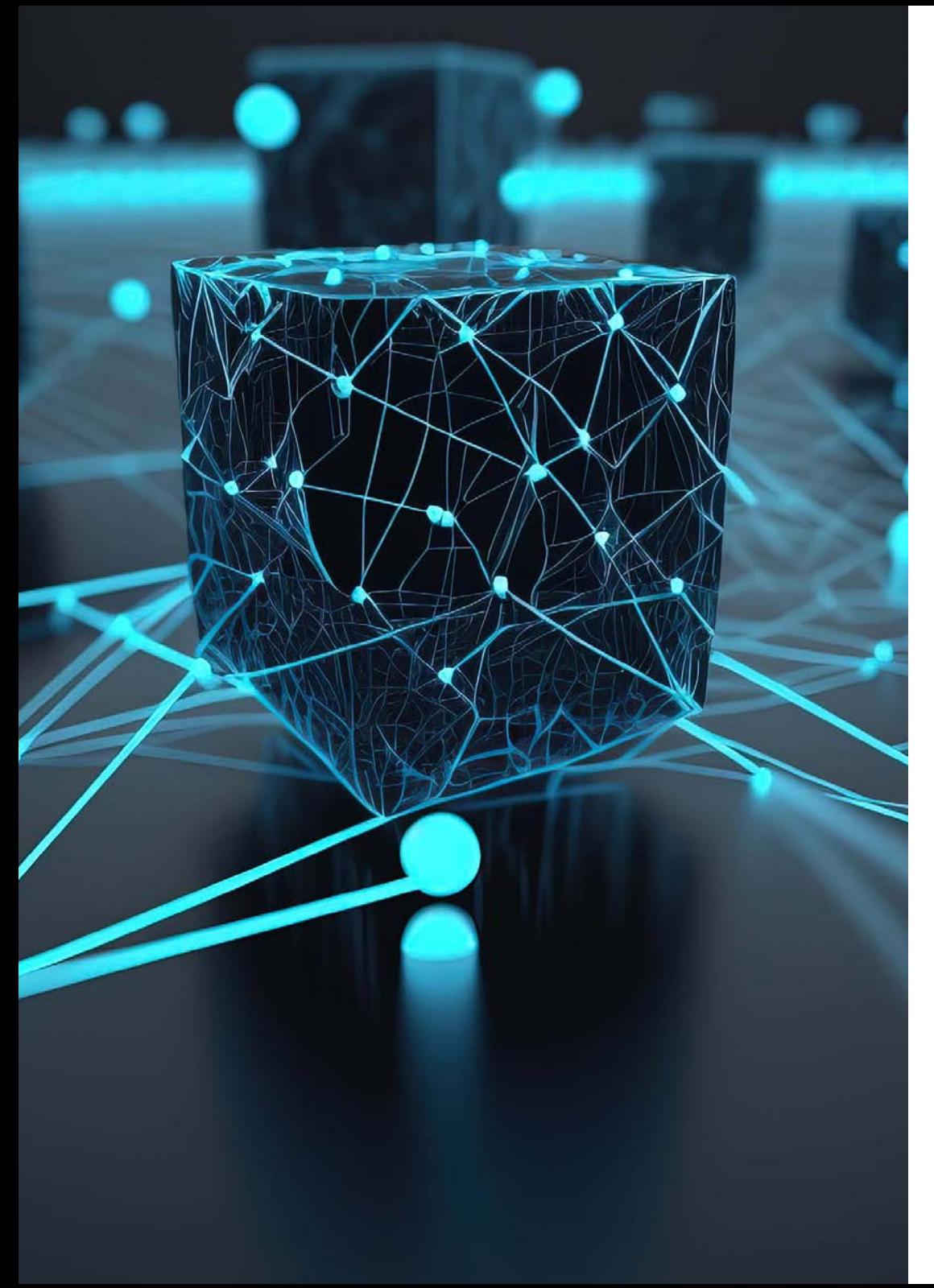

## $\textbf{t}$ ech الأهداف | 11

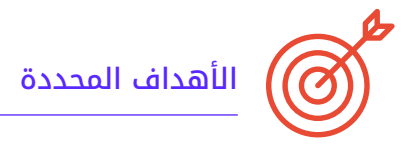

#### الوحدة .1 تحسين الإنتاجية في تطوير البرمجيات باستخدام الذكاء الاصطناعي

- استكشاف في تنفيذ ملحقات الذكاء الاصطناعي الأساسية وقم بتنفيذها في Code Studio Visual لتحسين الإنتاجية وتسهيل تطوير البرامج )software)
- اكتساب فهم قوي للمفاهيم الأساسية للذكاء الاصطناعي وتطبيقاتها في تطوير البرمجيات، بما في ذلك خوارزميات التعلم الآلي، ومعالجة اللغة الطبيعية، والشبكات العصبية، وما إلى ذلك.
	- إتقان تكوين بيئات التطوير الأمثل، مما يضمن أن الطالب يمكنهم إنشاء بيئات مواتية لمشاريع الذكاء الاصطناعي
- تطبيق تقنيات محددة باستخدام ChatGPT لتحديد التحسينات المحتملة في الكود والتصحيح التلقائي لها، وتعزيز ممارسات البرمجة الأكثر كفاءة
- تعزيز التعاون بين المتخصصين من مختلف المطورين )من المبرمجين إلى مهندسي البيانات أو مصممي تجربة المستخدم( لتطوير حلول برمجية فعالة وأخالقية للذكاء الاصطناعي

#### الوحدة 2ـ مشاريع الويب مع الذكاء الاصطناعي

- تطوير مهارات شاملة لتنفيذ مشاريع الويب، بدءًا من تصميم الواجهة الأمامية (frontend) وحتى تحسين الواجهة الخلفية )backend)، مع تضمين عناصر الذكاء الاصطناعي
	- تحسين عملية نشر موقع الويب، ودمج التقنيات والأدوات لتحسين السرعة والكفاءة
	- دمج الذكاء الاصطناعي في الحوسبة السحابية، مما يسمح للطالب بإنشاء مشاريع ويب عالية الكفاءة وقابلة للتطوير
- اكتساب القدرة على تحديد المشاكل والفرص المحددة في مشاريع الويب حيث يمكن تطبيق الذكاء الاصطناعي بشكل فعال، كما هو الحال في معالجة النصوص، والتخصيص، وتوصية المحتوى، وما إلى ذلك.
- تشجيع الطالب على مواكبة أحدث الاتجاهات والتطورات في مجال الذكاء الاصطناعي لتطبيقهم الصحيح في مشاريع الويب

#### الوحدة .3 تطبيقات الهاتف المحمول مع الذكاء الاصطناعي

- تطبيق مفاهيم متقدمة للبنية النظيفة )architecture clean )ومصادر البيانات )datasources )والمستودعات )repositories )لضمان بنية قوية وموحدة في تطبيقات الهاتف المحمول باستخدام الذكاء الاصطناعي
- تطوير مهارات تصميم الشاشات التفاعلية والأيقونات والأصول الرسومية باستخدام الذكاء الاصطناعي لتحسين تجربة المستخدم في تطبيقات الهاتف المحمول
	- الخوض في إعداد إطار عمل تطبيق الهاتف المحمول واستخدام Copilot Github لتبسيط عملية التطوير
- تحسين تطبيقات الأجهزة المحمولة باستخدام الذكاء الاصطناعي لتحقيق أداء فعال، مع الأخذ في الاعتبار إدارة الموارد واستخدام البيانات
- إجراء اختبارات الجودة على تطبيقات الهاتف المحمول باستخدام الذكاء الاصطناعي، والتي تتيح للطالب تحديد المشكالت وتصحيح الأخطاء

03

## <span id="page-11-0"></span>هيكل الإدارة وأعضاء هيئة تدريس الدورة التدريبية

في إطار التزامها بتوفير التعليم القائم على التميز، اختارت TECH بعناية مجموعة من المهنيين ذوي المكانة الدولية. هؤلاء الخبراء في الذكاء الاصطناعي في البرمجة يتمتعون بسنوات من الخبرة في العمل، حيث قدموا الحلول الاكثر ابتكارًا للشركات المعترف بها. لذلك، خلال هذا المؤهل العلمي، سيقدم هؤلاء المعلمون الادوات الأكثر فعالية للخريجين لاكتساب مهارات جديدة تعمل على تحسين ممارساتهم في مجال الكمبيوتر. بهذه الطريقة، سيحصل الطالب على الضمانات التي يحتاجونها للتخصص في قطاع رقمي سريع النمو، مع فرص مهنية متعددة. هيكل الإدارة وأعضاء هيئة تدريس الدورة التدريبية | 13

ستوجهك مجموعة تعليمية ذات خبرة طوال عملية التعلم وستحل أي شكوك قد تنشأ"

## 14  $\,$  14 | هيكل الإدارة وأعضاء هيئة تدريس الدورة التدريبية

#### هيكل الإدارة

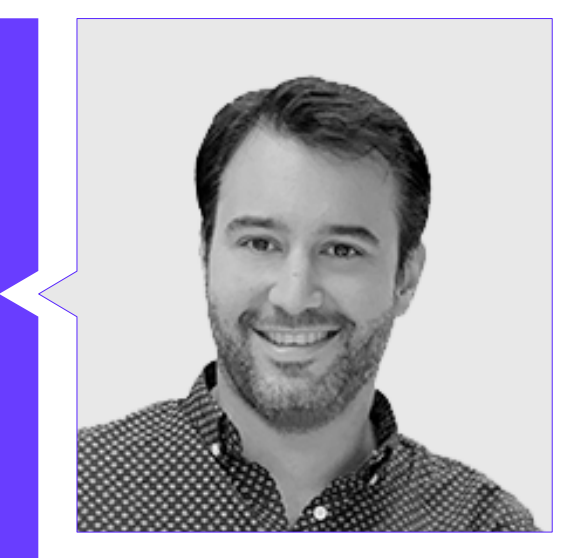

#### د. Peralta Martín-Palomino, Arturo

- الرئيس التنفيذي ومدير التكنولوجيا في Solutions Global Prometeus
	- مدير التكنولوجيا في Solutions Global Prometeus
		- مدير التكنولوجيا في GmbH Shepherds AI
	- مستشار ومرشد الأعمال الاستراتيجية في Medical Alliance
		- مدير التصميم والتطوير في DocPath
	- دكتور في هندسة الحاسوب من جامعة Mancha La-Castilla
- دكتور في الاقتصاد والأعمال والتمويل من جامعة Cela José Camilo
	- دكتور في علم النفس من جامعة Mancha La-Castilla
		- الماجستير التنفيذي MBA من جامعة I Isabel
	- ماجستير في الإدارة التجارية والتسويق من جامعة I Isabel
		- ماجستير في Data Big من تدريب Hadoop
- ماجستير في تقنيات الكمبيوتر المتقدمة من جامعة Mancha La-Castilla
	- عضو في: مجموعة الأبحاث SMILE

## $\bm{t}$ ech هيكل الإدارة وأعضاء هيئة تدريس الدورة التدريبية | 15

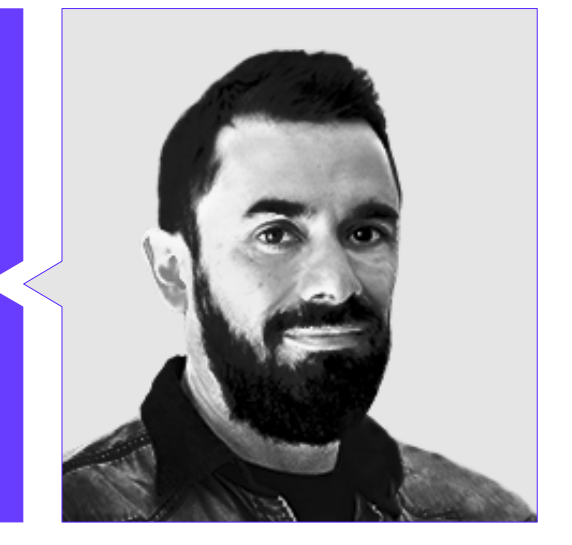

#### أ. Castellanos Herreros, Ricardo

- أخصائي في هندسة نظم الحاسوب
- كبير موظفي التكنولوجيا في OWQLO
	- مستشار تقني مستقل
- مطور تطبيقات الهاتف المحمول لأحلام Grupo Planeta g Groupón g Santillana g Banco Santander g Cetelem g Bankia g Air Europa g Fnac g eDreams و Grupo Planeta و Grupo Planeta
	- مطور الويب لـ Openbank و Santander Banco
		- دورة مهندس التعلم الآلي في Udacity
	- مهندس تقني في نظم الحاسوب من جامعة اMancha la Castilla

## الهيكل والمحتوى 04

بفضل هذا التدريب، سوف يتقن المبرمج تكوين بيئة التطوير المتعلقة بالبرمجيات )software )باستخدام الذكاء الاصطناعي وإدارة المستودعات. بالمثل، سيتم تسليط الضوء على تكامل عناصر التعلم الآلي في Studio Visual Code، بالإضافة إلى تحسين التعليمات البرمجية باستخدام ChatGPT. بالإضافة إلى ذلك، سوف يتعمق المحترف في جوانب بنية برامج الكمبيوتر، بما في ذلك الأداء والاستقرار وقابلية الصيانة. بالمثل، سيتم التعمق في ممارسات مطوري الكمبيوتر ذوي الكفاءة العالية وسيتم التركيز على تحسين عملية النشر، وكذلك الحوسبة السحابية.

<span id="page-15-0"></span> $010$ 

 $3131$ 

## الهيكل والمحتوى | 17 <mark>| tec</mark>

## **COLOR** 01010101010 Ñ

سوف تحصل على رؤية شاملة لتطبيق الذكاء الاصطناعي في تطوير البرمجيات. وفقط في 6 أشهر!

## 18 | الهيكل والمحتوى  $\,$  18  $\,$  tech  $\,$

#### ا<mark>لوحدة 1.</mark> تحسين الإنتاجية في تطوير البرمجيات باستخدام الذكاء الاصطناعي

- .1.1 إعداد بيئة التطوير المناسبة
- .1.1.1 اختيار أدوات التطوير الأساسية باستخدام الذكاء الاصطناعي
	- .2.1.1 تكوين الأدوات المختارة
- .3.1.1 تنفيذ خطوط أنابيب CD/CI المتكيفة مع المشاريع ذات الذكاء الاصطناعي
	- .4.1.1 الإدارة الفعالة للوحدات والنسخ في بيئات التنمية
	- .2.1 ملحقات الذكاء الاصطناعي الأساسية Code Studio Visual
- .1.2.1 استكشاف وتحديد امتدادات الذكاء الاصطناعي لـ Code Studio Visual
	- .2.2.1 دمج أدوات التحليل الثابتة والديناميكية في IDE
		- .3.2.1 أتمتة المهام المتكررة مع ملحقات محددة
			- .4.2.1 تخصيص بيئة التطوير لتحسين الكفاءة
- .3.1 تصميم بدون كود )code-no )برمجية لواجهات المستخدم مع عناصر الذكاء الاصطناعي
- .1.3.1 مبادئ التصميم بدون كود )code-No )وتطبيقاتها في واجهات المستخدم
	- .2.3.1 دمج عناصر الذكاء الاصطناعي في التصميم المرئي للواجهات
	- 3.3.1. أدوات ومنصات لإنشاء واجهات ذكية بدون كود (No-code) برمجية
- .4.3.1 التقييم المستمر والتحسين للواجهات بدون كود )code-No )برمجية مع الذكاء الاصطناعي
	- .4.1 تحسين الكود باستخدام ChatGPT
	- .1.4.1 تحديد التعليمات البرمجية المكررة
		- .2.4.1 إعادة البناء
		- .3.4.1 إنشاء رموز قابلة للقراءة
			- .4.4.1 فهم ما يفعله الرمز
	- .5.4.1 تحسين أسماء المتغيرات والوظائف
		- .6.4.1 إنشاء الوثائق تلقائيا
	- .5.1 إدارة المستودعات باستخدام الذكاء الاصطناعي
	- .1.5.1 أتمتة عمليات التحكم في الإصدار باستخدام تقنيات الذكاء الاصطناعي
		- 2.5.1. اكتشاف النزاعات وحلها تلقائيًا في البيئات التعاونية
	- .3.5.1 التحليل التنبؤي للتغيرات والاتجاهات في مستودعات التعليمات البرمجية
	- .4.5.1 تحسينات في تنظيم وتصنيف المستودعات باستخدام الذكاء الاصطناعي

**Meroe mod.use mirror** mod.use  $z = False$ elif operation - "MIRROR\_Z":  $mirror_model.x = False$  $mirror_model$  and use  $y = False$ **Inirror\_mod.use\_z = True** #selection at the end add back mirror ob.select=1  $00$ 

bpy.context.scene.objects.active = print("Selected" J str(undifier ob)

modifier ob: 是是ct=1

*<u>Mmirror</u>* ob.select

## الهيكل والمحتوى | 19 **ch** |

- .6.1 دمج الذكاء الاصطناعي في إدارة قواعد البيانات
- .1.6.1 الاستعالم وتحسين الأداء باستخدام تقنيات الذكاء الاصطناعي
	- .2.6.1 التحليل التنبؤي لأنماط الوصول إلى قاعدة البيانات
	- .3.6.1 تنفيذ أنظمة التوصية لتحسين هيكل قاعدة البيانات
- .4.6.1 المراقبة والكشف الاستباقي عن المشاكل المحتملة في قواعد البيانات
	- .7.1 العثور على الأخطاء وإنشاء اختبارات الوحدة باستخدام الذكاء الاصطناعي
	- .1.7.1 التوليد التلقائي لحالات الاختبار باستخدام تقنيات الذكاء الاصطناعي
- .2.7.1 الكشف المبكر عن نقاط الضعف والأخطاء باستخدام التحليل الثابت مع الذكاء الاصطناعي
	- .3.7.1 تحسين تغطية الاختبار من خالل تحديد المجالات الحرجة بواسطة الذكاء الاصطناعي
		- 8.1. البرمجة الزوجية (Pair Programming) مع GitHub Copilot
- 1.8.1. التكامل والاستخدام الفعال لـ GitHub Copilot في جلسات البرمجة الزوجية (Pair Programming)
	- .2.8.1 التكامل: تحسينات في التواصل والتعاون بين المطورين باستخدام Copilot GitHub
- .3.8.1 استراتيجيات التكامل لتحقيق أقصى استفادة من اقتراحات التعليمات البرمجية التي تم إنشاؤها بواسطة Copilot GitHub
	- 4.8.1. دراسات حالة التكامل والممارسات الجيدة في البرمجة الزوجية (Pair Programming) بمساعدة الذكاء الاصطناعي
		- .9.1 الترجمة الآلية بين لغات البرمجة
		- .1.9.1 أدوات وخدمات محددة للترجمة الآلية للغات البرمجة
		- .2.9.1 تكييف خوارزميات الترجمة الآلية مع سياقات التطوير
		- .3.9.1 تحسين إمكانية التشغيل البيني بين اللغات المختلفة من خالل الترجمة الآلية
			- .4.9.1 تقييم وتخفيف التحديات والقيود المحتملة في الترجمة الآلية
				- .10.1 أدوات الذكاء الاصطناعي الموصى بها لتحسين الإنتاجية
				- .1.10.1 تحليل مقارن لأدوات الذكاء الاصطناعي لتطوير البرمجيات
					- .2.10.1 دمج أدوات الذكاء الاصطناعي في سير العمل
				- .3.10.1 أتمتة المهام الروتينية باستخدام أدوات الذكاء الاصطناعي
			- .4.10.1 تقييم واختيار الأدوات بناء على سياق ومتطلبات المشروع

#### ا**لوحدة 2.** مشاريع الويب مع الذكاء الاصطناعي

- .1.2 إعداد بيئة العمل لتطوير الويب باستخدام الذكاء الاصطناعي
- .1.1.2 تكوين بيئات تطوير الويب للمشاريع ذات الذكاء الاصطناعي
- .2.1.2 اختيار وإعداد الأدوات الأساسية لتطوير الويب باستخدام الذكاء الاصطناعي
- .3.1.2 تكامل مكتبات وأطر)frameworks )حددة لمشاريع الويب مع الذكاء الاصطناعي
	- .4.1.2 تنفيذ الممارسات الجيدة في تكوين بيئات التطوير التعاونية
		- .2.2 إنشاء مساحة عمل )Workspace )لمشاريع الذكاء الاصطناعي
- .1.2.2 التصميم والتنظيم الفعال لمساحات العمل )workspaces )لمشاريع الويب بمكونات الذكاء الاصطناعي
	- .2.2.2 استخدام أدوات إدارة المشاريع والتحكم في الإصدار في مساحة العمل )workspace)
		- .3.2.2 استراتيجيات التعاون والتواصل الفعال في فريق التطوير
- 4.2.2. تكييف مساحة العمل (workspace) مع الاحتياجات المحددة لمشاريع الويب باستخدام الذكاء الاصطناعي
	- .3.2 أنماط التصميم في المنتجات باستخدام الذكاء الاصطناعي
	- .1.3.2 تحديد وتطبيق أنماط التصميم الشائعة في واجهات المستخدم مع عناصر الذكاء الاصطناعي
	- .2.3.2 تطوير أنماط محددة لتحسين تجربة المستخدم في مشاريع الويب باستخدام الذكاء الاصطناعي
		- .3.3.2 دمج أنماط التصميم في البنية العامة لمشاريع الويب باستخدام الذكاء الاصطناعي
			- 4.3.2. تقييم واختيار أنماط التصميم المناسبة وفقًا لسياق المشروع
				- .4.2 تطوير الواجهة الأمامية )frontend )باستخدام الذكاء الاصطناعي
			- .1.4.2 دمج نماذج الذكاء الاصطناعي في طبقة العرض لمشاريع الويب
			- .2.4.2 تطوير واجهات المستخدم التكيفية مع عناصر الذكاء الاصطناعي
			- 3.4.2. تنفيذ وظائف معالجة اللغة الطبيعية (NLP) في الواجهة الأمامية
		- .4.4.2 استراتيجيات تحسين الأداء في تطوير الواجهة الأمامية باستخدام الذكاء الاصطناعي
			- .5.2 إنشاء قاعدة البيانات
			- .1.5.2 اختيار تقنيات قواعد البيانات لمشاريع الويب ذات الذكاء الاصطناعي
		- .2.5.2 تصميم مخططات قاعدة البيانات لتخزين وإدارة البيانات المتعلقة بالذكاء الاصطناعي
		- .3.5.2 تنفيذ أنظمة تخزين فعالة لكميات كبيرة من البيانات الناتجة عن نماذج الذكاء الاصطناعي
- .4.5.2 استراتيجيات أمن وحماية البيانات الحساسة في قواعد بيانات مشاريع الويب باستخدام الذكاء الاصطناعي

## 20  $1$ 20 | الهيكل والمحتوى

- .6.2 تطوير الواجهة الخلفية )backend )باستخدام الذكاء الاصطناعي
- .1.6.2 دمج خدمات ونماذج الذكاء الاصطناعي في الواجهة الخلفية )backend)
- .2.6.2 تطوير واجهات برمجة التطبيقات ونقاط النهاية )endpoints )المحددة للتواصل بين مكونات الواجهة الأمامية )Frontend ) والذكاء الاصطناعي
	- .3.6.2 تنفيذ منطق معالجة البيانات واتخاذ القرار في الواجهة الخلفية )backend )باستخدام الذكاء الاصطناعيمية
	- .4.6.2 استراتيجيات قابلية التوسع والأداء في تطوير الواجهة الخلفية لمشاريع الويب باستخدام الذكاء الاصطناعي
		- .7.2 تحسين عملية نشر موقع الويب الخاص بك
		- .1.7.2 أتمتة عمليات البناء والنشر لمشاريع الويب باستخدام الذكاء الاصطناعي
		- .2.7.2 تنفيذ خطوط أنابيب CD/CI المتكيفة مع تطبيقات الويب مع مكونات الذكاء الاصطناعي
			- .3.7.2 استراتيجيات الإدارة الفعالة لإلصدارات والتحديثات في عمليات النشر المستمر
				- .4.7.2 مراقبة وتحليل ما بعد النشر من أجل التحسين المستمر للعملية
					- .8.2 الذكاء الاصطناعي في الحوسبة السحابية
				- .1.8.2 دمج خدمات الذكاء الاصطناعي في منصات الحوسبة السحابية
		- .2.8.2 تطوير حلول قابلة للتطوير وموزعة باستخدام الخدمات السحابية مع قدرات الذكاء الاصطناعي
- .3.8.2 استراتيجيات لإدارة الموارد والتكاليف بكفاءة في البيئات السحابية باستخدام تطبيقات الويب الخاصة بالذكاء الاصطناعي
	- .4.8.2 تقييم ومقارنة مقدمي الخدمات السحابية لمشاريع الويب مع الذكاء الاصطناعي
		- .9.2 إنشاء مشروع باستخدام الذكاء الاصطناعي لبيئات LAMP
	- 1.9.2. تكييف مشاريع الويب بناءً على حزمة LAMP لتشمل مكونات الذكاء الاصطناعي
	- .2.9.2 تكامل مكتبات وأطر )frameworks )الذكاء الاصطناعي المحددة في بيئات LAMP
		- .3.9.2 تطوير وظائف الذكاء الاصطناعي التي تكمل بنية LAMP التقليدية
	- .4.9.2 استراتيجيات التحسين والصيانة في مشاريع الويب باستخدام الذكاء الاصطناعي في بيئات LAMP
		- .10.2 إنشاء مشروع باستخدام الذكاء الاصطناعي لبيئات MEVN
		- .1.10.2 دمج التقنيات والأدوات من مكدس MEVN مع مكونات الذكاء الاصطناعي
		- .2.10.2 تطوير تطبيقات الويب الحديثة والقابلة للتطوير في بيئات MEVN بقدرات الذكاء الاصطناعي
			- .3.10.2 تنفيذ وظائف معالجة البيانات والتعلم الآلي في مشاريع MEVN
	- .4.10.2 استراتيجيات لتحسين الأداء والأمان في تطبيقات الويب باستخدام الذكاء الاصطناعي في بيئات MEVN

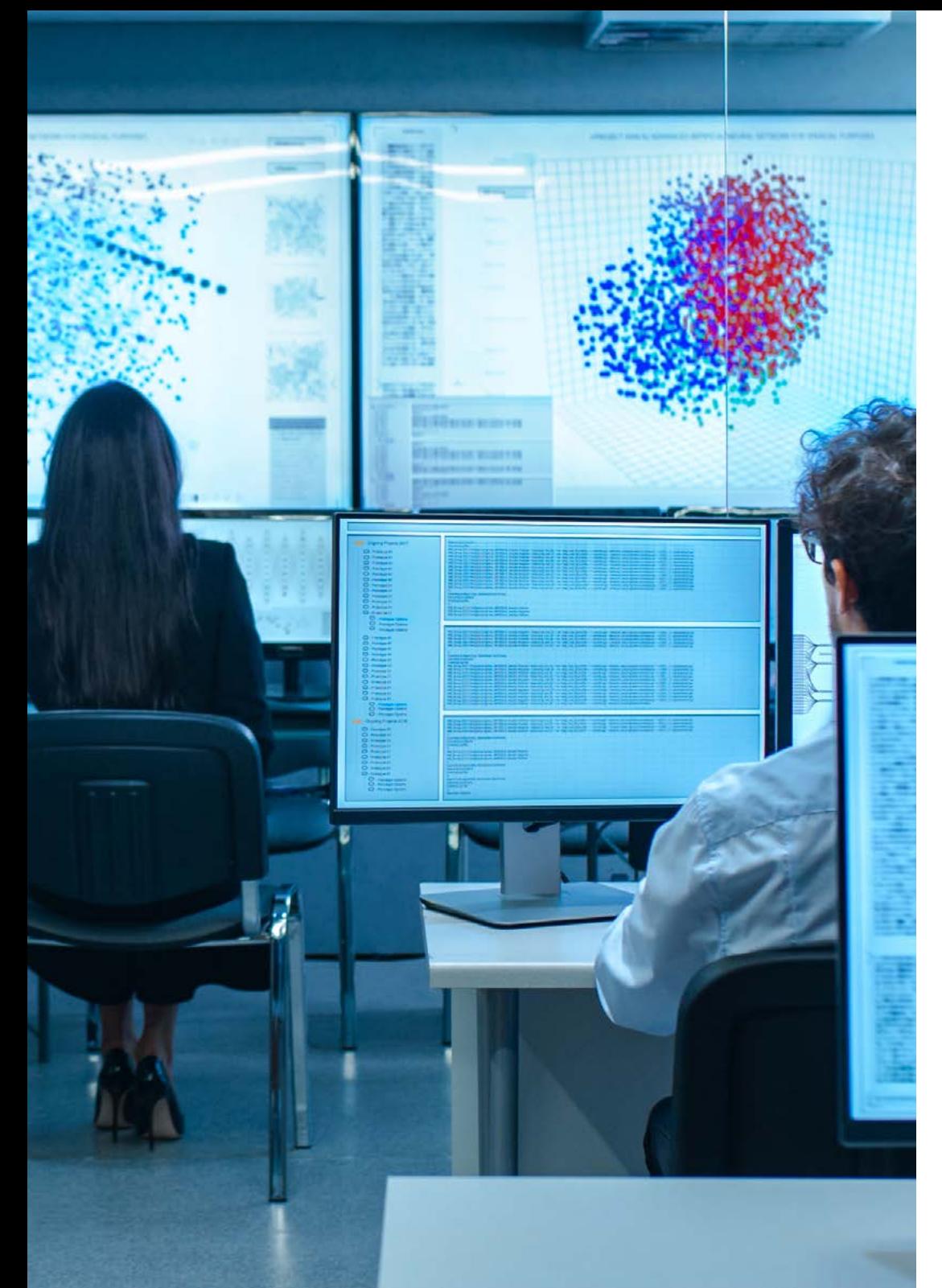

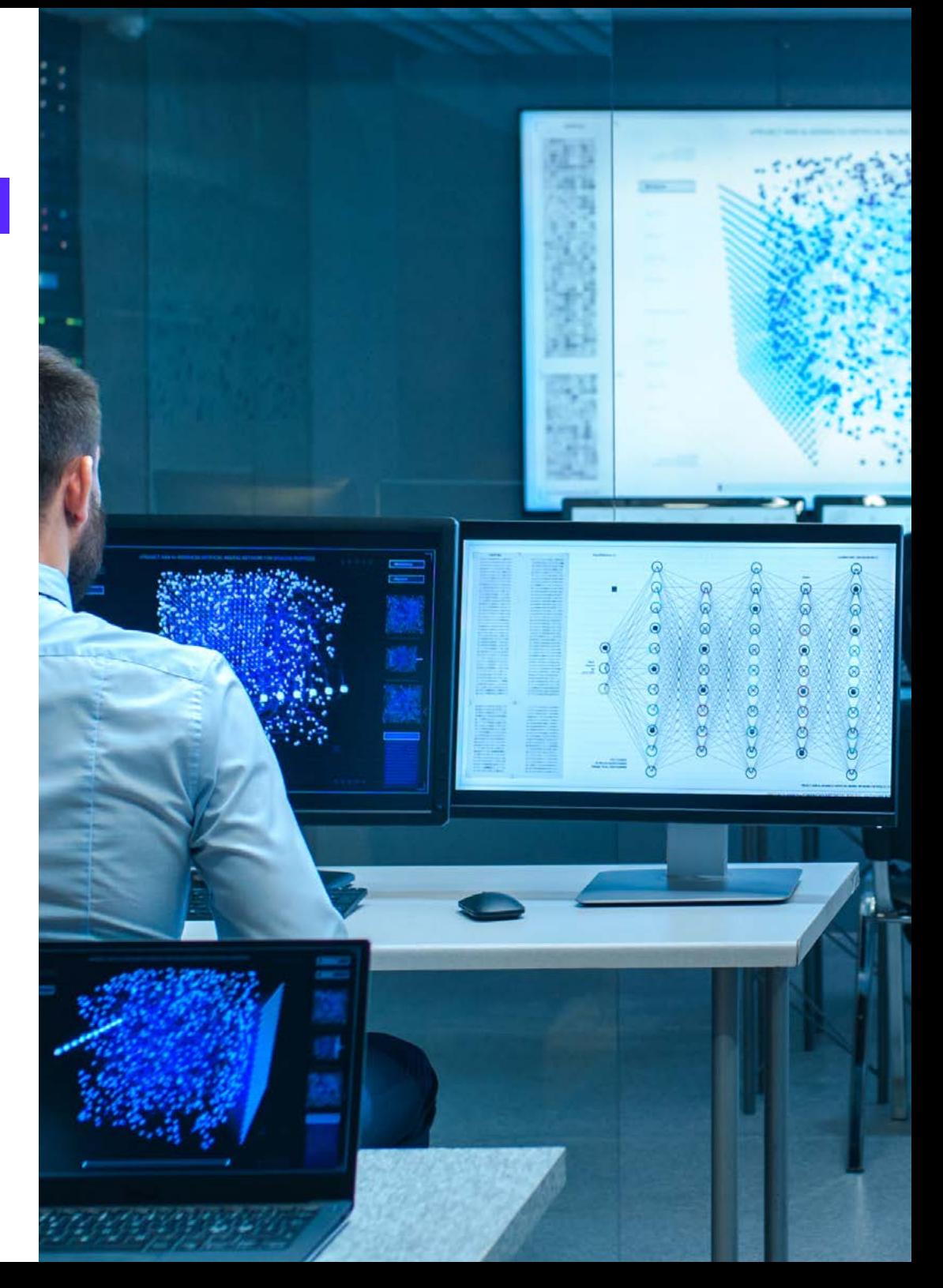

## الهيكل والمحتوى | 21 **tech**

#### ا<mark>لوحدة 3.</mark> تطبيقات الهاتف المحمول مع الذكاء الاصطناعي

- .1.3 إعداد بيئة العمل لتطوير الأجهزة المحمولة باستخدام الذكاء الاصطناعي
- .1.1.3 تكوين بيئات التطوير المتنقلة للمشاريع ذات الذكاء الاصطناعي
- .2.1.3 اختيار وإعداد أدوات محددة لتطوير تطبيقات الهاتف المحمول باستخدام الذكاء الاصطناعي
	- .3.1.3 تكامل مكتبات وأطر )frameworks )الذكاء الاصطناعي في بيئات التطوير المتنقلة
- .4.1.3 تكوين المحاكيات والأجهزة الحقيقية لاختبار تطبيقات الهاتف المحمول بمكونات الذكاء الاصطناعي
	- .2.3 إنشاء مساحة عمل )Workspace )باستخدام Copilot GitHub
	- .1.2.3 تكامل Copilot GitHub في بيئات تطوير الأجهزة المحمولة
	- .2.2.3 الاستخدام الفعال لـ Copilot GitHub لإنشاء التعليمات البرمجية في مشاريع الذكاء الاصطناعي
- .3.2.3 استراتيجيات التعاون بين المطورين عند استخدام Copilot GitHub في مساحة العمل )Workspace)
- .4.2.3 الممارسات الجيدة والقيود في استخدام Copilot GitHub في تطوير تطبيقات الهاتف المحمول باستخدام الذكاء الاصطناعي
	- .3.3 إعدادات Firebase
	- .1.3.3 الإعداد الأولي لمشروع في Firebase لتطوير الأجهزة المحمولة
	- .2.3.3 تكامل Firebase في تطبيقات الهاتف المحمول مع وظائف الذكاء الاصطناعي
	- .3.3.3 استخدام خدمات Firebase كقاعدة بيانات ومصادقة وإشعارات في مشاريع الذكاء الاصطناعي
	- .4.3.3 استراتيجيات إدارة البيانات والأحداث في الوقت الحقيقي في تطبيقات الهاتف المحمول باستخدام Firebase
	- .4.3 مفاهيم الهندسة المعمارية النظيفة )Architecture Clean )ومصادر البيانات )DataSources )والمستودعات )Repositories)
	- .1.4.3 المبادئ الأساسية للهندسة المعمارية النظيفة في تطوير الأجهزة المحمولة باستخدام الذكاء الاصطناعي .2.4.3 تنفيذ طبقات مصادر البيانات والمستودعات في بنيات نظيفة
		-
		- .3.4.3 تصميم وهيكلة المكونات في المشاريع المتنقلة مع التركيز على الهندسة المعمارية النظيفة
	- .4.4.3 فوائد وتحديات تنفيذ البنية النظيفة )Architecture Clean )تطبيقات الهاتف المحمول باستخدام الذكاء الاصطناعي
		- .5.3 إنشاء شاشة المصادقة
		- .1.5.3 تصميم وتطوير واجهات المستخدم لشاشات التوثيق في تطبيقات الجوال بالذكاء الاصطناعي
			- .2.5.3 دمج خدمات المصادقة مع Firebase على شاشة تسجيل الدخول
			- .3.5.3 استخدام تقنيات الأمان وحماية البيانات على شاشة المصادقة
				- .4.5.3 تخصيص وتكييف تجربة المستخدم على شاشة المصادقة
					- .6.3 إنشاء لوحات المعلومات )Dashboard )والمالحة
			- .1.6.3 تصميم وتطوير لوحات المعلومات )Dashboards )بعناصر الذكاء الاصطناعي
			- .2.6.3 تنفيذ أنظمة المالحة الفعالة في تطبيقات الهاتف المحمول باستخدام الذكاء الاصطناعي
		- .3.6.3 دمج وظائف الذكاء الاصطناعي في لوحة المعلومات )Dashboards )لتحسين تجربة المستخدم

### ا الهيكل والمحتوى العدتوى  $\,$  122  $\,$

- .7.3 إنشاء الشاشة مع القائمة
- .1.7.3 تطوير واجهات المستخدم للشاشات مع القوائم في تطبيقات الهاتف المحمول بتقنية الذكاء الاصطناعي
	- .2.7.3 دمج خوارزميات التوصية والتصفية في شاشة القائمة
	- .3.7.3 استخدام أنماط التصميم للعرض الفعال للبيانات في القائمة
	- .4.7.3 استراتيجيات لتحميل البيانات في الوقت الحقيقي بكفاءة على شاشة القائمة
		- .8.3 إنشاء شاشة التفاصيل
		- .1.8.3 تصميم وتطوير واجهات المستخدم التفصيلية لعرض معلومات محددة
			- .2.8.3 دمج وظائف الذكاء الاصطناعي لإثراء شاشة التفاصيل
			- .3.8.3 تنفيذ التفاعالت والرسوم المتحركة على شاشة التفاصيل
- .4.8.3 استراتيجيات تحسين الأداء في تحميل وعرض التفاصيل في تطبيقات الهاتف المحمول باستخدام الذكاء الاصطناعي
	- .9.3 إنشاء شاشة الإعدادات )Settings)
	- .1.9.3 تطوير واجهات المستخدم للتكوين والتعديالت في تطبيقات الهاتف المحمول باستخدام الذكاء الاصطناعي
		- .2.9.3 تكامل الإعدادات المخصصة المتعلقة بمكونات الذكاء الاصطناعي
			- .3.9.3 تنفيذ خيارات التخصيص والتفضيالت على شاشة الإعدادات
		- .4.9.3 استراتيجيات سهولة الاستخدام والوضوح في عرض الخيارات على شاشة الإعدادات )Settings)
			- .10.3 إنشاء أيقونات Splash وموارد رسومية وأيقونات لتطبيقك باستخدام الذكاء الاصطناعي
			- .1.10.3 تصميم وإنشاء أيقونات جذابة لتمثيل تطبيق الهاتف المحمول بتقنية الذكاء الاصطناعي
				- .2.10.3 تطوير شاشات البداية )splash )مع عناصر بصرية ملفتة للنظر
		- .3.10.3 اختيار وتكييف الموارد الرسومية التي تعمل على تحسين جماليات تطبيقات الهاتف المحمول
	- .4.10.3 استراتيجيات الاتساق والعالمة التجارية المرئية في العناصر الرسومية للتطبيق باستخدام الذكاء الاصطناعي

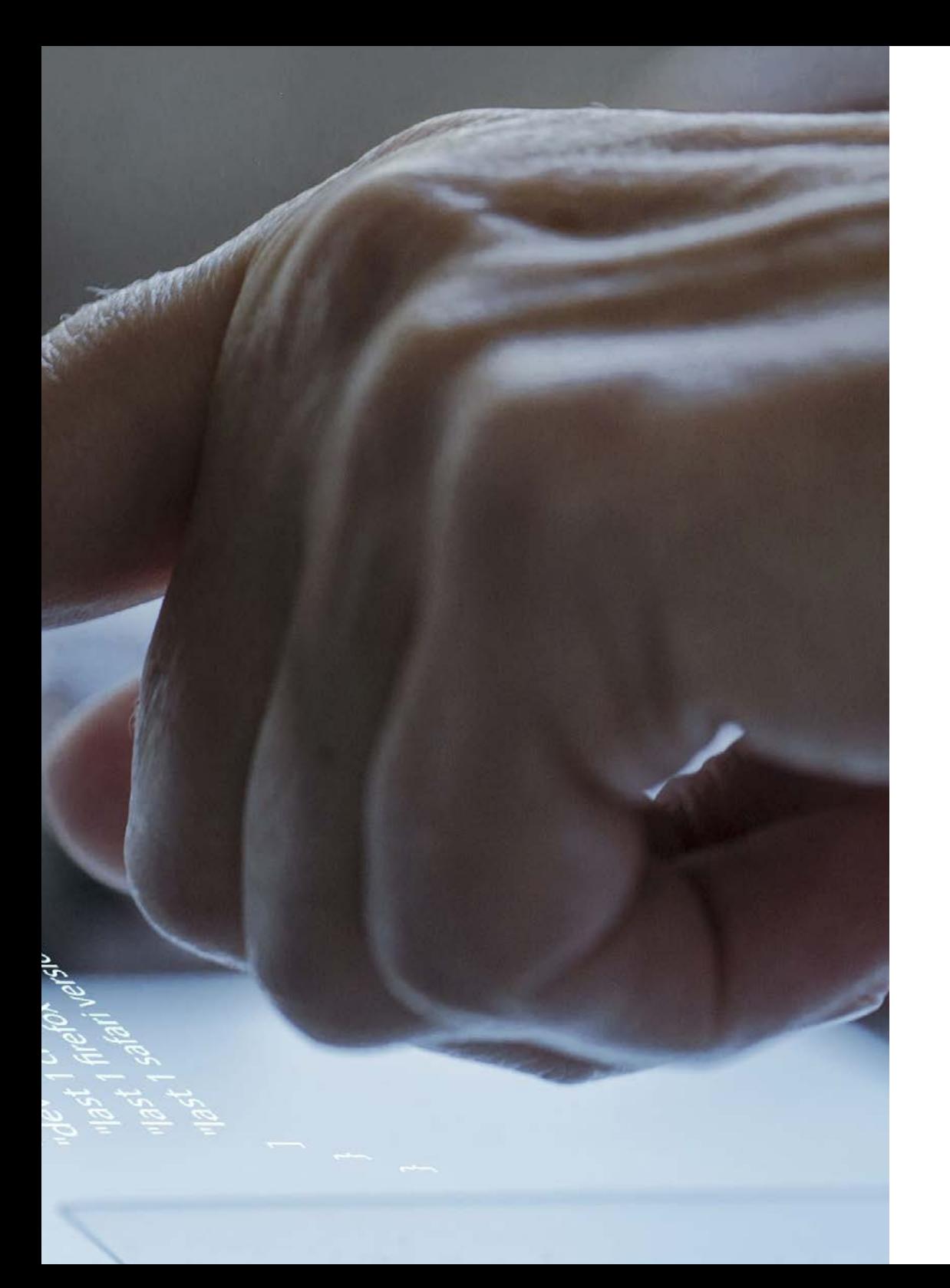

## الهيكل والمحتوى | 23 **tech**

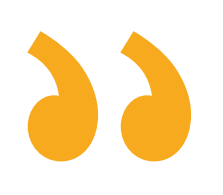

اغتنم الفرصة للتعرف على أحدث التطورات في هذه المادة لتطبيقها في ممارستك اليومية"

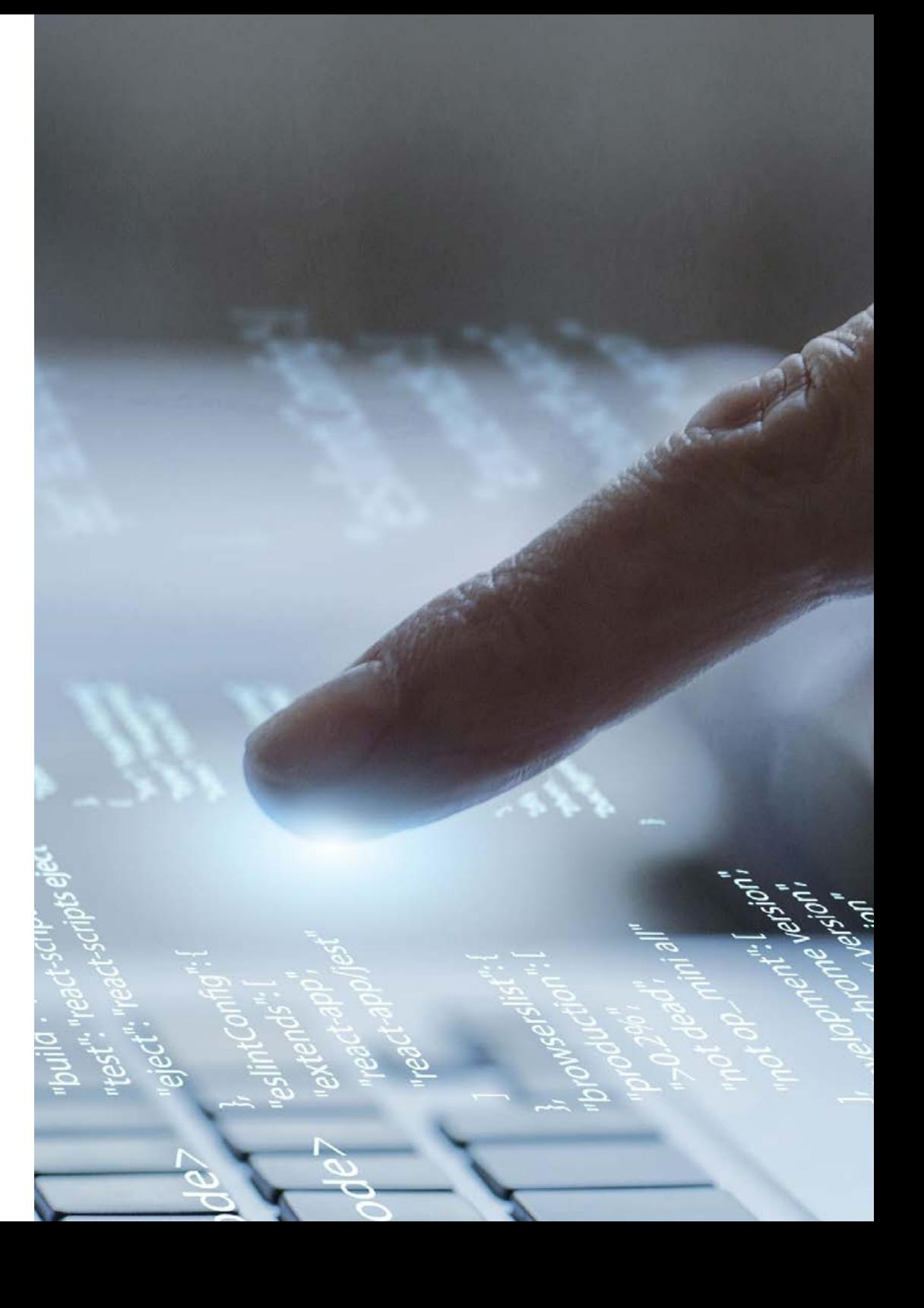

## المنهجية 05

يقدم هذا البرنامج التدريبي طريقة مختلفة للتعلم. فقد تم تطوير منهجيتنا من خالل أسلوب التعليم المرتكز على التكرار: Relearning el أو ما يعرف بمنهجية إعادة التعلم.

<span id="page-23-0"></span>يتم استخدام نظام التدريس هذا، على سبيل المثال، في أكثر كليات الطب شهرة في العالم، وقد تم اعتباره أحد أكثر .New England Journal of Medicine المناهج فعالية في المنشورات ذات الصلة مثل مجلة نيو إنجلند الطبية

## المنهجية | 25

اكتشف منهجية Relearning (منهجية إعادة التعلم)، وهي نظام يتخلى عن التعلم الخطي التقليدي ليأخذك عبر أنظمة التدريس التعليم المرتكزة على التكرار: إنها طريقة تعلم أثبتت فعاليتها بشكل كبير، لا سيما في المواد الدراسية التي تتطلب الحفظ"

## 126 **tech** | المنهجية

#### منهج دراسة الحالة لوضع جميع محتويات المنهج في سياقها المناسب

يقدم برنامجنا منهج ثوري لتطوير المهارات والمعرفة. هدفنا هو تعزيز المهارات في سياق متغير وتنافسي ومتطلب للغاية.

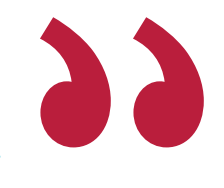

مع جامعة TECH يمكنك تجربة طريقة تعلم تهز أسس الجامعات التقليدية في جميع أنحاء العالم"

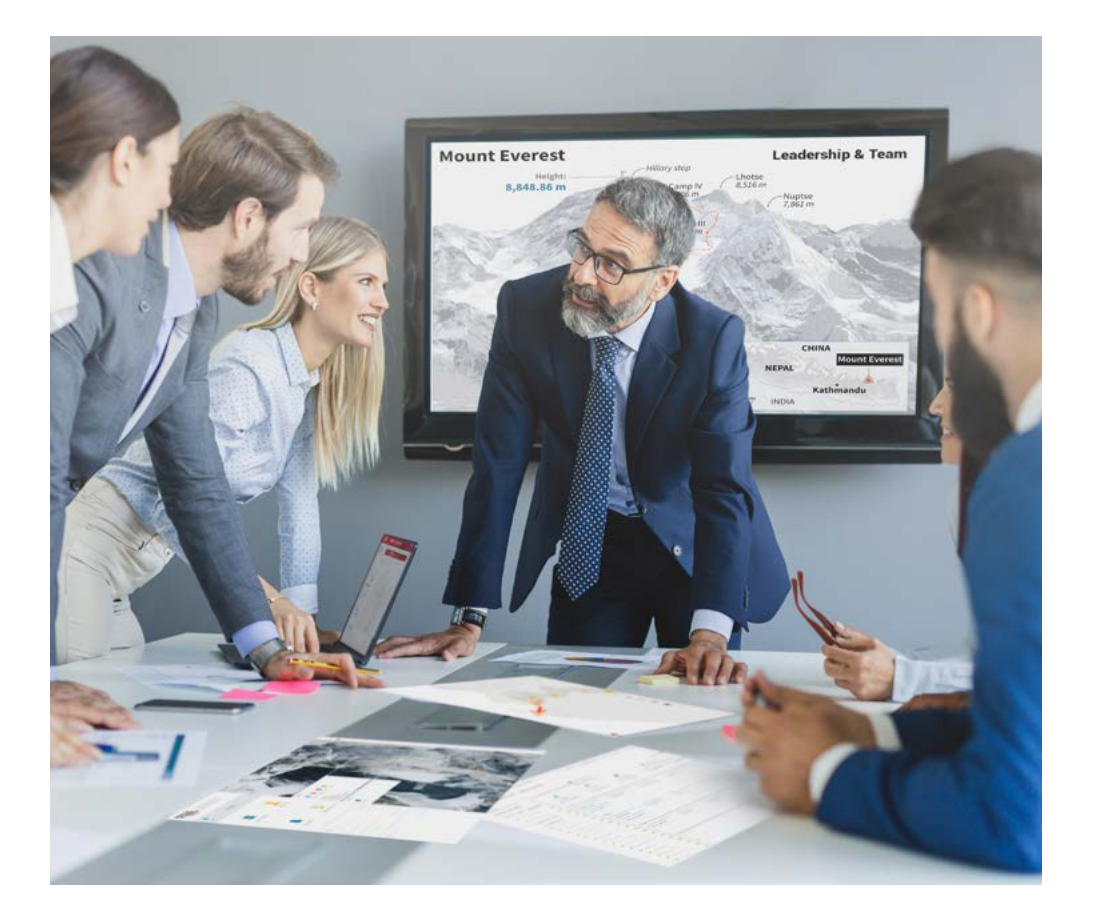

سيتم توجيهك من خالل نظام التعلم القائم على إعادة التأكيد على ما تم تعلمه، مع منهج تدريس طبيعي وتقدمي على طول المنهج الدراسي بأكمله.

## $\textbf{t}$ ech 27 المنهجية

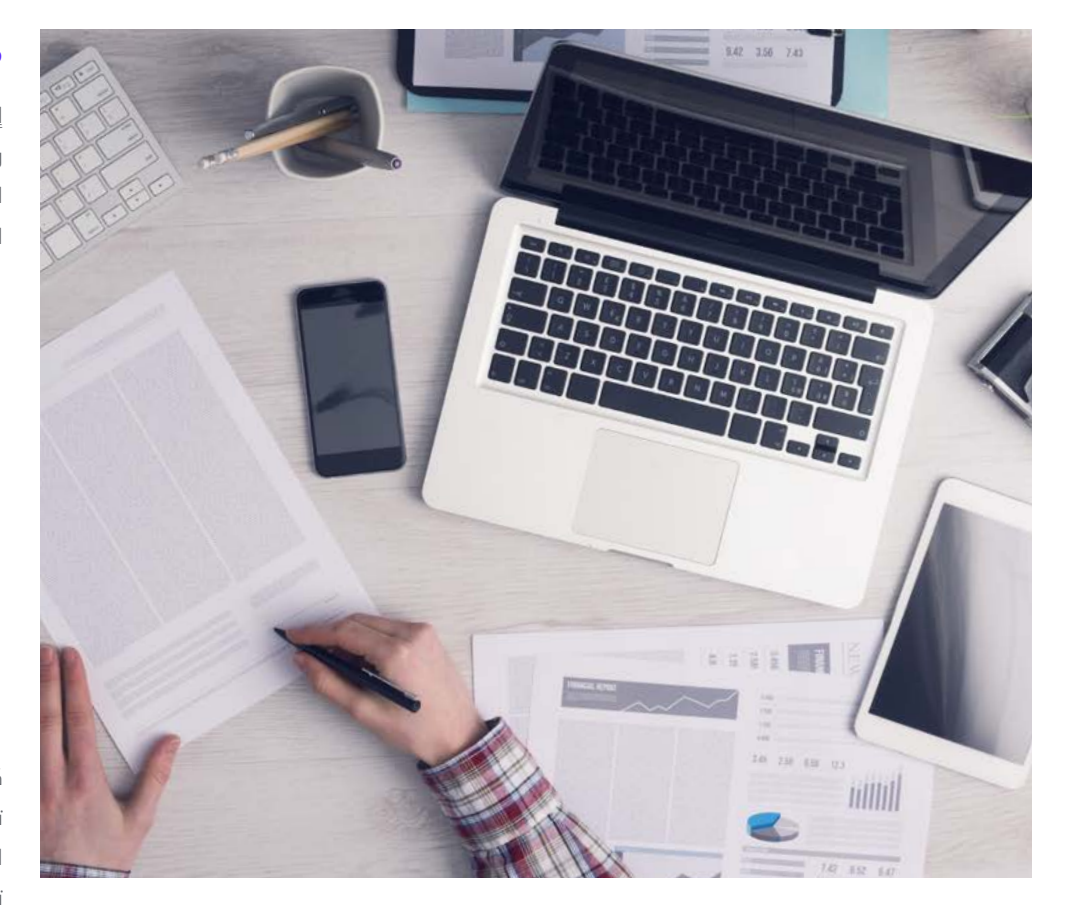

سيتعلم الطالب، من خالل الأنشطة التعاونية والحالات الحقيقية، حل المواقف المعقدة في بيئات العمل الحقيقية.

#### منهج تعلم مبتكرة ومختلفة

إن هذا البرنامج الُُمقدم من خالل TECH هو برنامج تدريس مكثف، تم خلقه من الصفر، والذي يقدم التحديات والقرارات الاكثر تطلبًا في هذا المجال، سواء على المستوى المحلي او الدولي. تعزز هذه المنهجية النمو الشخصي والمهني، متخذة بذلك خطوة حاسمة نحو تحقيق النجاح. ومنهج دراسة الحالة، وهو أسلوب يرسي الأسس لهذا المحتوى، يكفل اتباع أحدث الحقائق الاقتصادية والاجتماعية والمهنية.

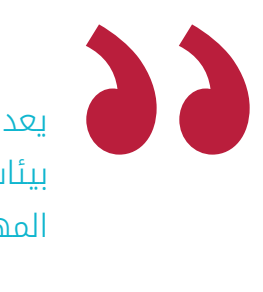

يعدك برنامجنا هذا لمواجهة تحديات جديدة في بيئات غير مستقرة ولتحقيق النجاح في حياتك المهنية"

كان منهج دراسة الحالة هو نظام التعلم الأكثر استخداًًما من قبل أفضل كليات الحاسبات في العالم منذ نشأتها. تم تطويره في عام 1912 بحيث لا يتعلم طلاب القانون القوانين بناءً على المحتويات النظرية فحسب، بل اعتمد منهج دراسة الحالة على تقديم مواقف معقدة حقيقية لهم لاتخاذ قرارات مستنيرة وتقدير الأحكام حول كيفية حلها. في عام 1924 تم تحديد هذه المنهجية كمنهج قياسي للتدريس في جامعة هارفارد.

أمام حالة معينة، ما الذي يجب أن يفعله المهني؟ هذا هو السؤال الذي سنواجهك بها في منهج دراسة الحالة، وهو منهج تعلم موجه نحو الإجراءات المتخذة لحل الحالات. طوال المحاضرة الجامعية، سيواجه الطالب عدة حالات حقيقية. يجب عليهم دمج كل معارفهم والتحقيق والجدال والدفاع عن أفكارهم وقراراتهم.

## 28  $|$  | 28  $|$  | 28  $|$

#### منهجية إعادة التعلم )Relearning)

تجمع جامعة TECH بين منهج دراسة الحالة ونظام التعلم عن بعد، 100٪ عبر الانترنت والقائم على التكرار، حيث تجمع بين عناصر مختلفة في كل درس.

نحن نعزز منهج دراسة الحالة بأفضل منهجية تدريس 100٪ عبر الانترنت في الوقت الحالي وهي: منهجية إعادة التعلم والمعروفة بـ Relearning.

في عام 2019، حصلنا على أفضل نتائج تعليمية متفوقين بذلك على جميع الجامعات الافتراضية الناطقة باللغة الإسبانية في العالم.

في TECH ستتعلم بمنهجية رائدة مصممة لتدريب مدراء المستقبل. وهذا المنهج، في طليعة التعليم العالمي، يسمى Relearning أو إعادة التعلم.

جامعتنا هي الجامعة الوحيدة الناطقة باللغة الإسبانية المصرح لها لاستخدام هذا المنهج الناجح. في عام 2019، تمكنا من تحسين مستويات الرضا العام لطلابنا من حيث (جودة التدريس، جودة المواد، هيكل الدورة، الأهداف..) فيما يتعلق بمؤشرات أفضل جامعة عبر الإنترنت باللغة الإسبانية.

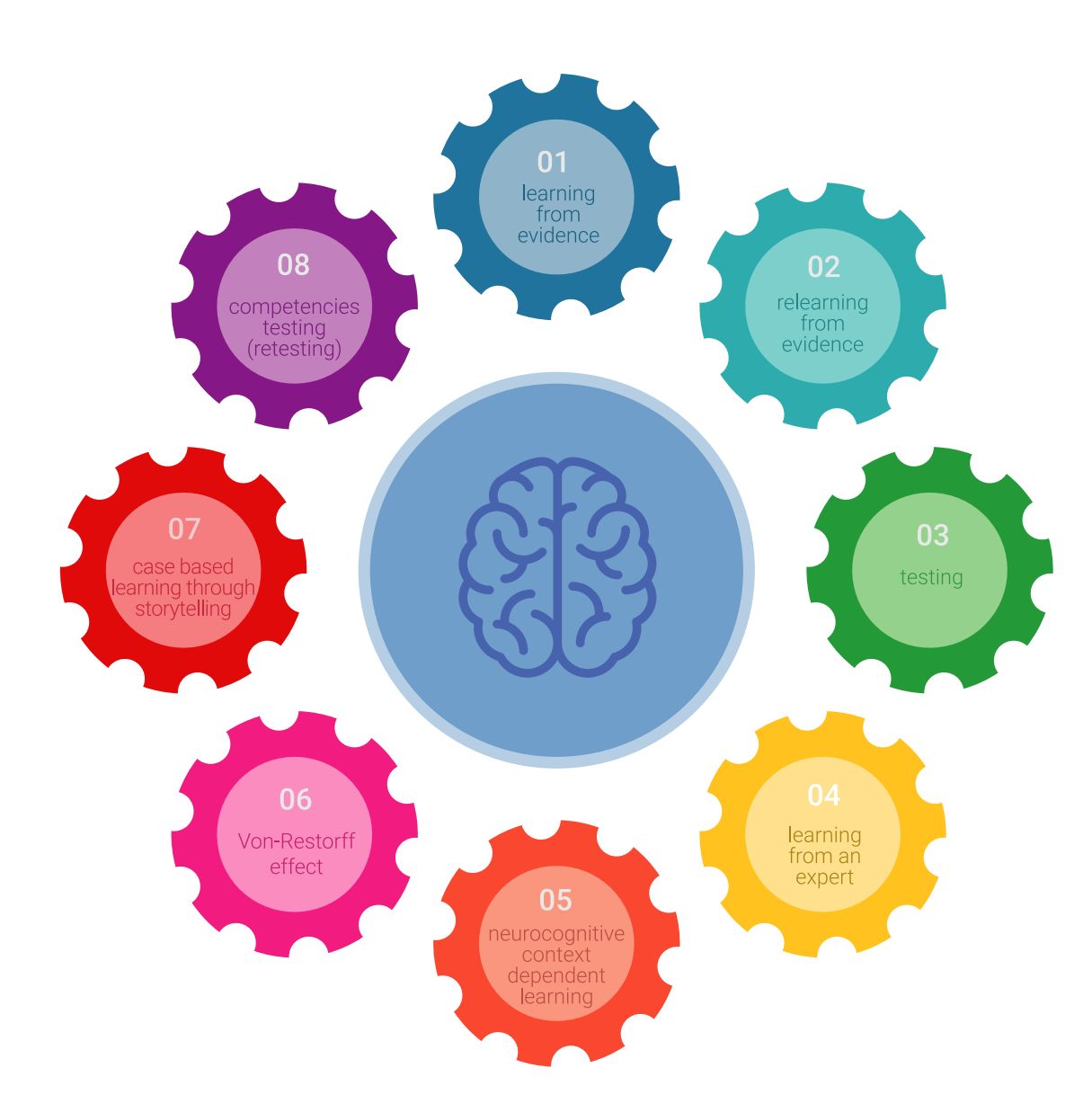

## $\textbf{t}$ المنهجية | 29  $\textbf{t}$

في برنامجنا، التعلم ليس عملية خطية، ولكنه يحدث في شكل لولبي (نتعلم تم نطرح ماتعلمناه جانبًا فننساه تم نعيد تعلمه). لذلك، نقوم بدمج كل عنصر من هذه العناصر بشكل مركزي. باستخدام هذه المنهجية، تم تدريب أكثر من 650000 خريج جامعي بنجاح غير مسبوق في مجالات متنوعة مثل الكيمياء الحيوية، وعلم الوراثة، والجراحة، والقانون الدولي، والمهارات الإدارية، وعلوم الرياضة، والفلسفة، والقانون، والهندسة، والصحافة، والتاريخ، والأسواق والأدوات المالية. كل ذلك في بيئة شديدة المتطلبات، مع طالب جامعيين يتمتعون بمظهر اجتماعي واقتصادي مرتفع ومتوسط عمر يبلغ 43.5 عامًًا.

ستتيح لك منهجية إعادة التعلم والمعروفة بـ Relearning، التعلم بجهد أقل ومزيد من الأداء، وإشراكك بشكل أكبر في تدريبك، وتنمية الروح النقدية لديك، وكذلك قدرتك على الدفاع عن الحجج والآراء المتباينة: إنها معادلة واضحة للنجاح.

استناًًدا إلى أحدث الأدلة العلمية في مجال علم الأعصاب، لا نعرف فقط كيفية تنظيم المعلومات والأفكار والصور والذكريات، ولكننا نعلم ايضا ان المكان والسياق الذي تعلمنا فيه شيئا هو ضروريًا لكي نكون قادرين على تذكرها وتخزينها في الُُحصين بالمخ، لكي نحتفظ بها في ذاكرتنا طويلة المدى.

بهذه الطريقة، وفيما يسمى التعلم الإلكتروني المعتمد على السياق العصبي، ترتبط العناصر المختلفة لبرنامجنا بالسياق الذي يطور فيه المشارك ممارسته المهنية.

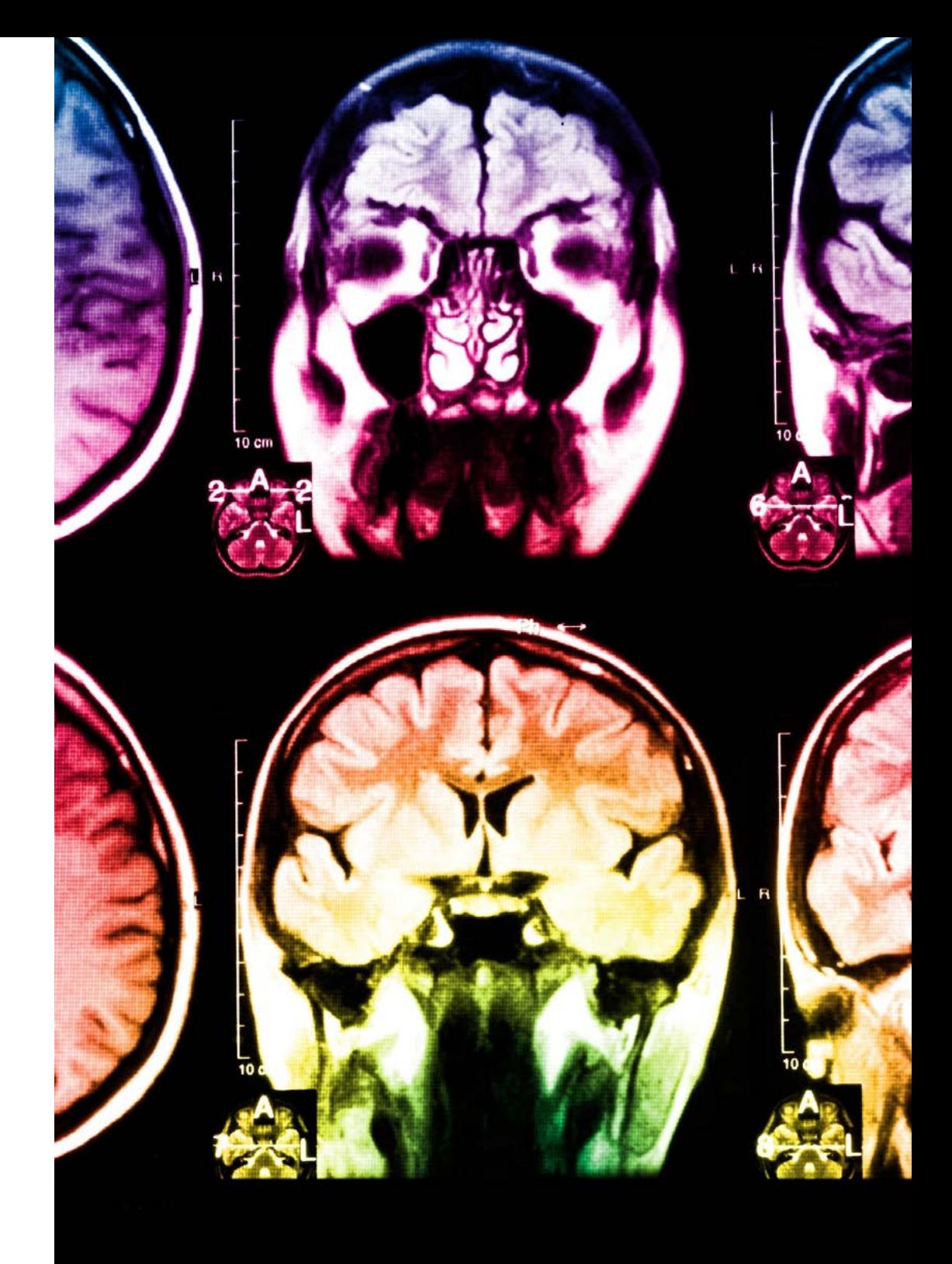

## 130 **tech** المنهجية

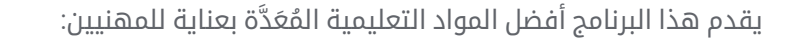

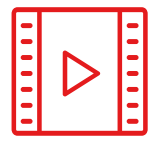

#### المواد الدراسية

يتم إنشاء جميع محتويات التدريس من قبل المتخصصين الذين سيقومون بتدريس البرنامج الجامعي، وتحديدًًا من أجله، بحيث يكون التطوير التعليمي محددًا وملموسًا حقًا.

30%

10%

8%

ثم يتم تطبيق هذه المحتويات على التنسيق السمعي البصري الذي سيخلق منهج جامعة TECH في العمل عبر الإنترنت. كل هذا بأحدث التقنيات التي تقدم أجزاء عالية الجودة في كل مادة من المواد التي يتم توفيرها للطالب.

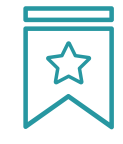

#### المحاضرات الرئيسية

هناك أدلة علمية على فائدة المراقبة بواسطة الخبراء كطرف ثالث في عملية التعلم.

إن مفهوم ما يسمى Expert an from Learning أو التعلم من خبير يقوي المعرفة والذاكرة، ويولد الثقة في القرارات الصعبة في المستقبل.

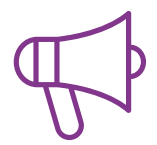

#### التدريب العملي على المهارات والكفاءات

سيقومون بتنفيذ أنشطة لتطوير مهارات وقدرات محددة في كل مجال مواضيعي. التدريب العملي والديناميكيات لاكتساب وتطوير المهارات والقدرات التي يحتاجها المتخصص لنموه في إطار العولمة التي نعيشها.

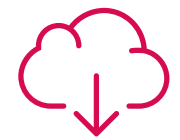

#### قراءات تكميلية

المقالات الحديثة، ووثائق اعتمدت بتوافق الآراء، والأدلة الدولية، من بين آخرين. في مكتبة جامعة TECH الافتراضية، سيتمكن الطالب من الوصول إلى كل ما يحتاجه لإكمال تدريبه.

## المنهجية | 31

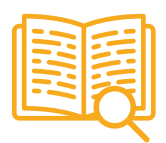

#### دراسات الحالة **)studies Case)**

سيقومون بإكمال مجموعة مختارة من أفضل دراسات الحالة المختارة خصيًًصا لهذا المؤهل. حالات معروضة ومحللة ومدروسة من قبل أفضل المتخصصين على الساحة الدولية.

20%

25%

4%

 $3%$ 

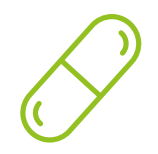

#### ملخصات تفاعلية

يقدم فريق جامعة TECH المحتويات بطريقة جذابة وديناميكية في أقراص الوسائط المتعددة التي تشمل الملفات الصوتية والفيديوهات والصور والرسوم البيانية والخرائط المفاهيمية من أجل تعزيز المعرفة.

اعترفت شركة مايكروسوف بهذا النظام التعليمي الفريد لتقديم محتوى الوسائط المتعددة على أنه "قصة نجاح أوروبية"

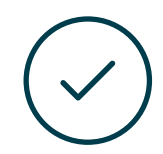

#### الاختبار وإعادة الاختبار

يتم بشكل دوري تقييم وإعادة تقييم معرفة الطالب في جميع مراحل البرنامج، من خالل الأنشطة والتدريبات التقييمية وذاتية التقييم: حتى يتمكن من التحقق من كيفية تحقيق أهدافه.

# المؤهل العلمي 06

<span id="page-31-0"></span>تضمن شهادة الخبرة الجامعية في تطوير التطبيقات المتعددة المنصات باستخدام الذكاء الاصطناعي، بالإضافة إلى التدريب الأكثر دقة وحداثة، الحصول على مؤهل شهادة الخبرة الجامعية الصادر عن TECH الجامعة التكنولوجية.

## $\textcolor{blue}{\textbf{tec}}$ المؤهل العلمي | 33

اجتاز هذا البرنامج بنجاح واحصل على مؤهل علمي دون الحاجة إلى السفر أو القيام بأية إجراءات مرهقة"

## ا المؤهل العلمي | 34  $\,$ 134  $\,$

تحتوي شهادة الخبرة الجامعية الجامعية في تطوير التطبيقات المتعددة المنصات باستخدام الذكاء الاصطناعي على البرنامج التعليمي الأكثر اكتمالا و حداثة في السوق.

بعد اجتياز التقييم، سيحصل الطالب عن طريق البريد العادي\* مصحوب بعلم وصول مؤهل شهادة الخبرة الجامعية الصادرعن TECH الجامعة التكنولوجية.

إن المؤهل الصادرعن TECH الجامعة التكنولوجية سوف يشير إلى التقدير الذي تم الحصول عليه في برنامج شهادة الخبرة الجامعية وسوف يفي بالمتطلبات التي عادة ما ُُتطلب من قبل مكاتب التوظيف ومسابقات التعيين ولجان التقييم الوظيفي والمهني.

المؤهل العلمي: شهادة الخبرة الجامعية في تطوير التطبيقات المتعددة المنصات باستخدام الذكاء الاصطناعي عدد الساعات الدراسية المعتمدة: 450 ساعة

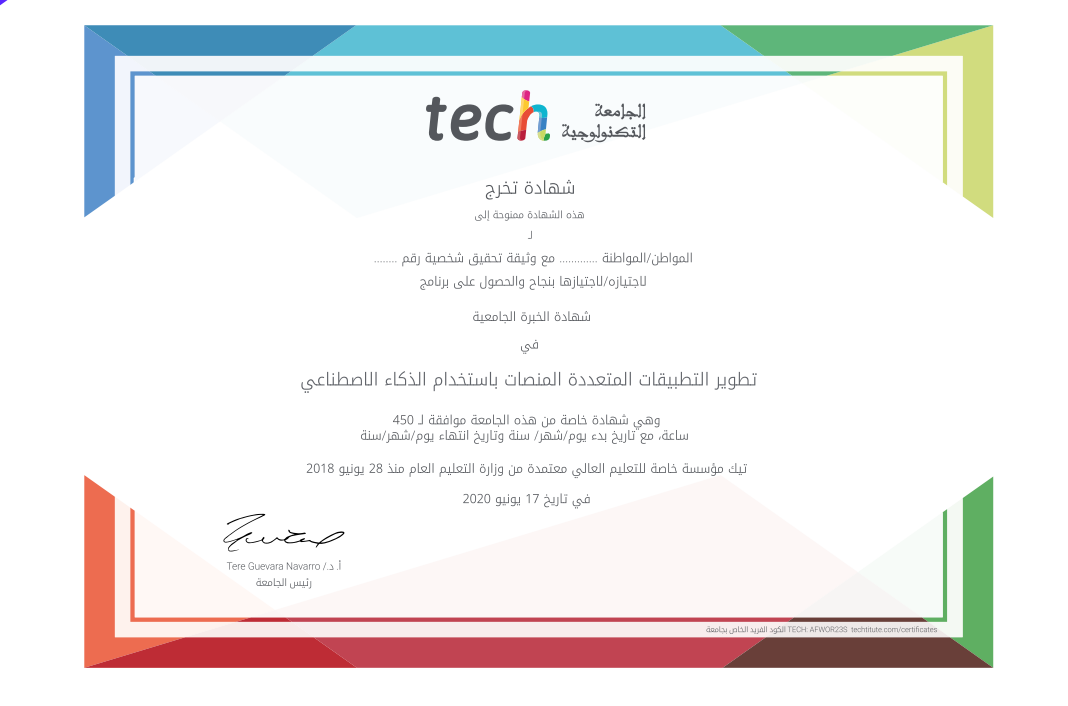

# Tech audit شهادة الخبرة الجامعية تطوير التطبيقات المتعددة المنصات باستخدام الذكاء الاصطناعي طريقة التدريس: أونالين .<br>» مدة الدراسة: <mark>6 أشهر</mark> المؤهل الجامعي من: TECH الجامعة التكنولوجية » عدد الساعات المخصصة للدراسة: <mark>16 ساعات اسبوعيًا</mark> » مواعيد الدراسة: وفقًا لوتيرتك الخاصّة الامتحانات: أونالين

شهادة الخبرة الجامعية تطوير التطبيقات المتعددة المنصات باستخدام الذكاء الاصطناعي

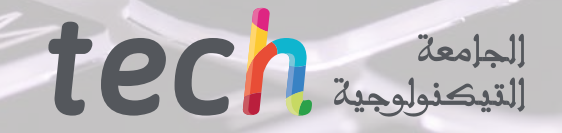